## **Inhalt**

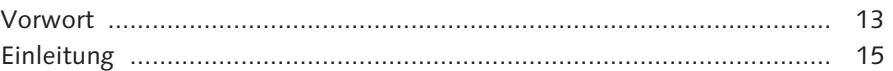

### **1 Chancen und Risiken der Transformation von Systemlandschaften ............................................................. 27** 1.1 Gründe für Transformationsprojekte ...................................... 28 1.2 Beispiele für Transformationsprojekte .................................... 28 1.2.1 Zu- und Verkäufe von Firmen .................................... 29 1.2.2 Datenharmonisierung ................................................ 31 1.2.3 IT-Kosten konsolidieren und reduzieren .................... 32 1.3 Klassische Ansätze vs. SAP Landscape Transformation ............ 33 1.3.1 Greenfield, Brownfield, Blackfield .............................. 34 1.3.2 Gegenüberstellung von LSMW und SAP Landscape Transformation .......................................................... 36 1.4 Chancen und Risiken im Projekt ............................................. 41 1.5 Transformationen und SAP-Gewährleistung ........................... 45 1.6 Und was ist mit SAP HANA? .................................................. 47 1.7 Ausblick: Quo vadis, SAP LT? ................................................. 49 **2 SAP ERP: Grundlagen ........................................................... 51** 2.1 Die technische Basis .............................................................. 51 2.2 Das Mandantenkonzept ......................................................... 53 2.3 Customizing ........................................................................... 55 2.4 Stamm- und Bewegungsdaten ............................................... 55 2.5 Organisationseinheiten .......................................................... 57 **3 Transformationsszenarien im Überblick .............................. 65** 3.1 Mergers & Acquisitions (M&A) .............................................. 66 3.2 Veräußerungen und Ausgliederungen .................................... 72 3.2.1 Gründe für Veräußerungen und Ausgliederungen ...... 72 3.2.2 Realisierung mit Buchungskreis-Löschen .................... 74

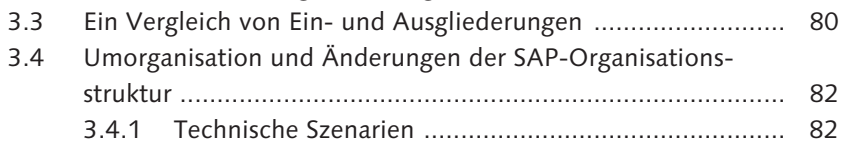

3.2.3 Realisierung durch Migration ..................................... 78

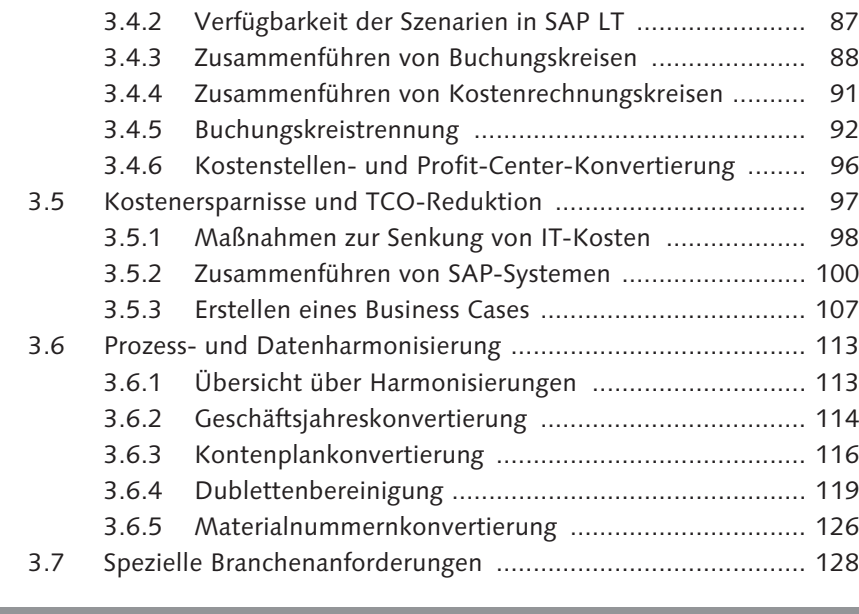

**4 Transformationsprojekte planen und leiten ........................ 133**

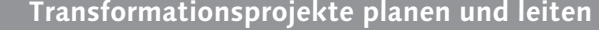

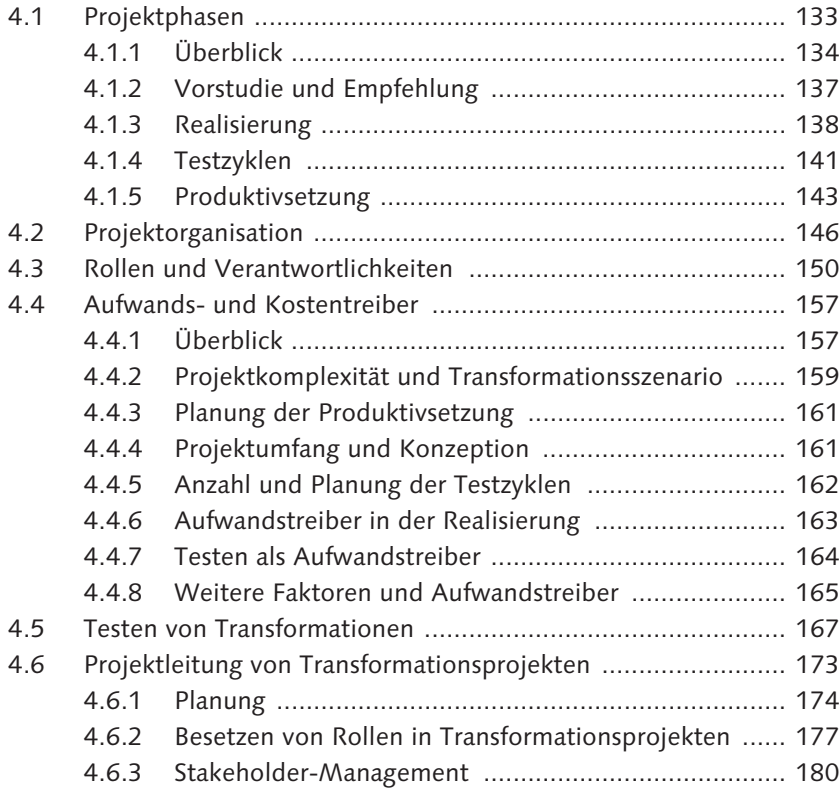

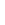

8

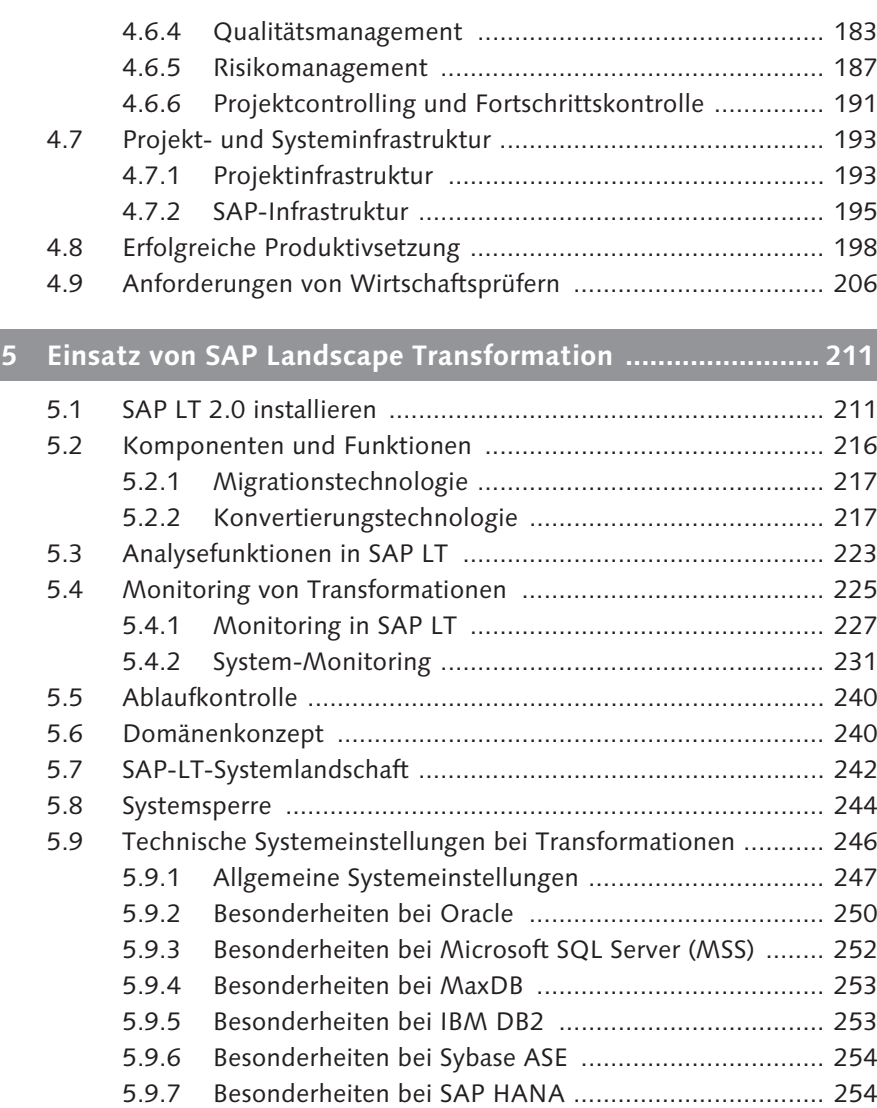

5.10 Produktiver Einsatz von SAP LT .............................................. 255

#### **6 Standardisierte Szenarien .................................................... 257**

Inhalt

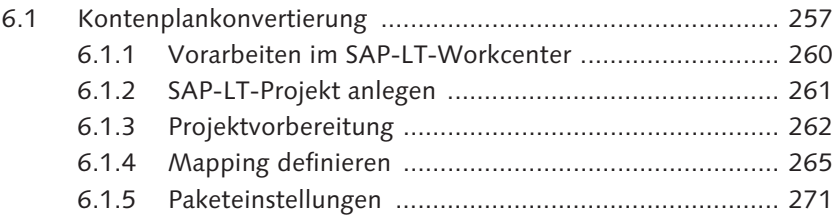

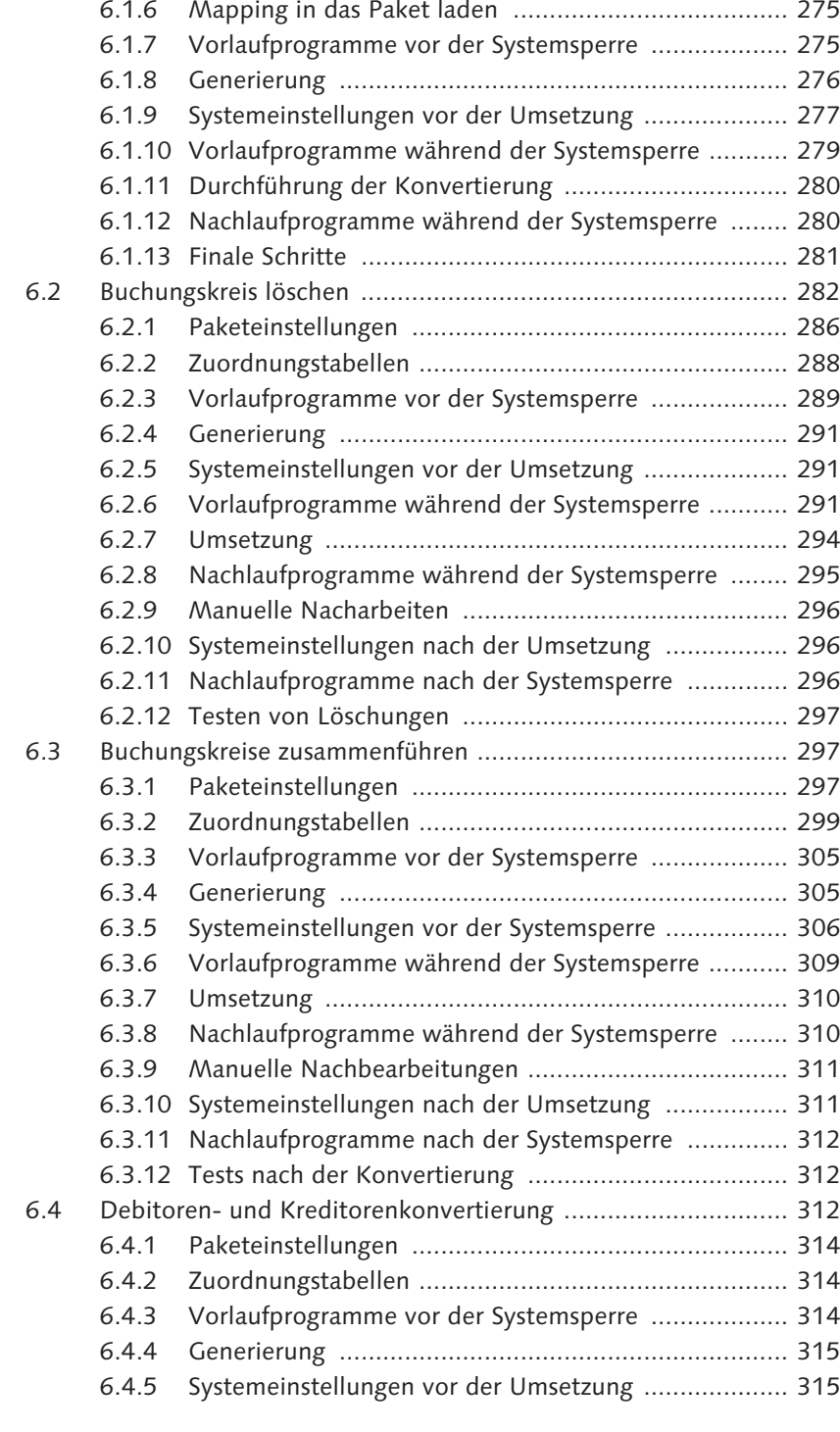

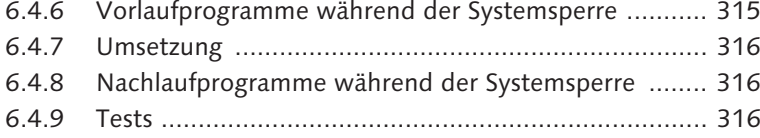

### **7 Komplexe Szenarien ............................................................. 319**

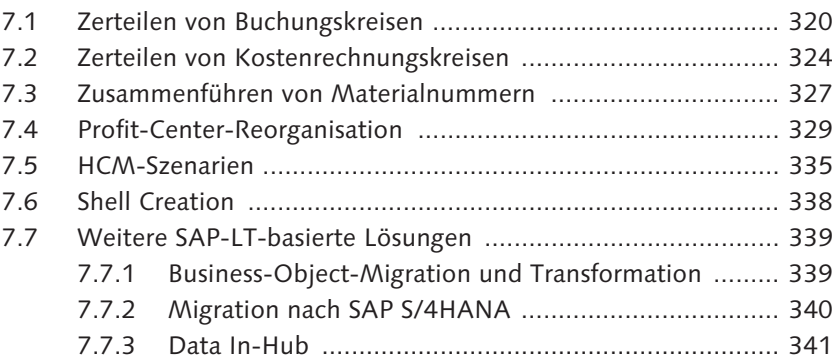

# **8 Konsolidieren von ERP-Systemen ........................................ 343**

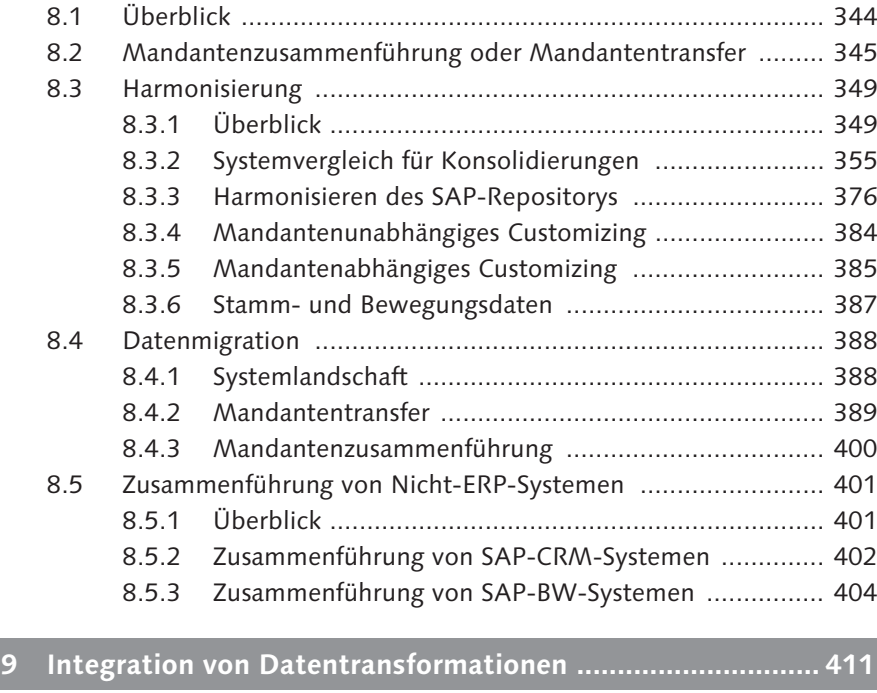

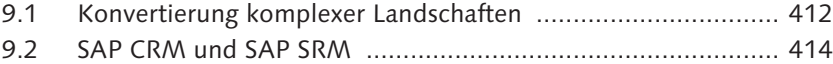

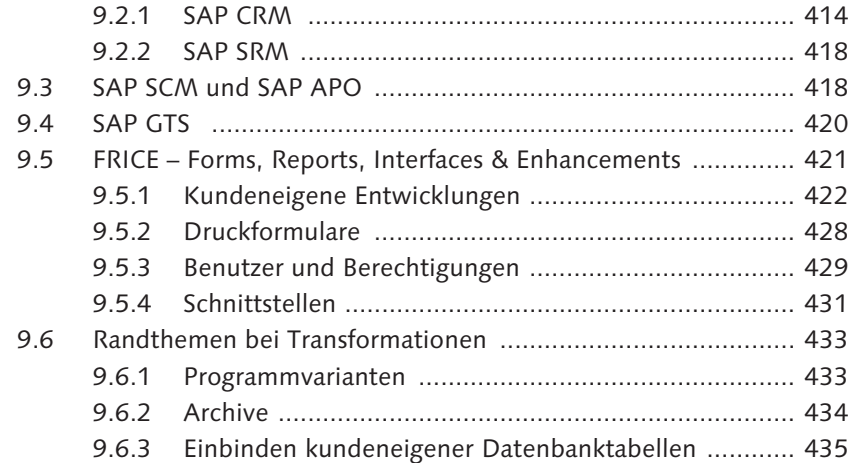

#### **10 SAP BW ................................................................................ 441**

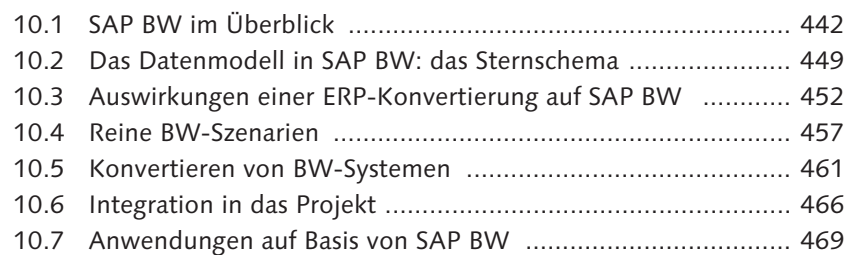

# **11 Ergänzende Werkzeuge für Transformationsprojekte ......... 473**

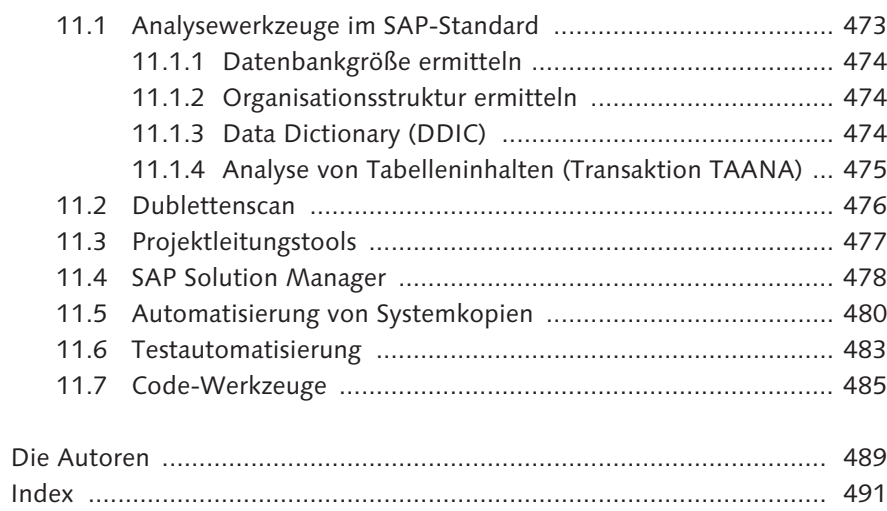